## **Digital Shade Assistant**

Encuentre el color correcto de forma rápida y sencilla

## Determine el color del diente – de forma rápida y fiable

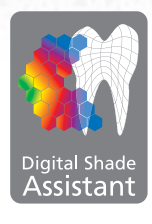

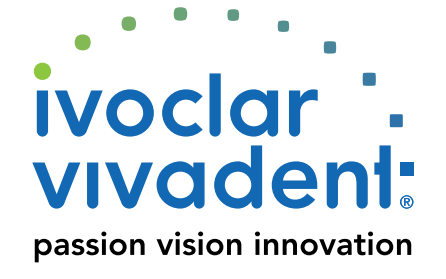

## **Digital Shade Assistant**

Con el kit de iniciación del Digital Shade Assistant Starter the Programat® P710 puede determinar el color del diente usando la tecnología digital, de manera rápida y fiable. Se acabaron aquellos días en los que elegía el color del diente incorrecto. El color del diente ahora se puede determinar y comprobar con el kit de iniciación del Asistente de Color Digital (DSA).

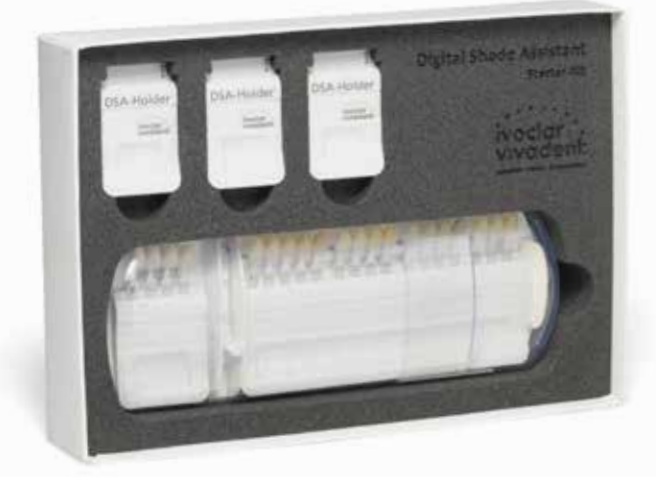

## Es tan sencillo como esto:

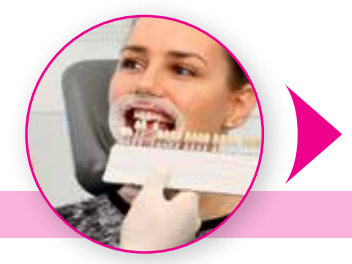

1. Seleccione los tres dientes con el color más parecido en la guía de colores.\*

\* El sistema de Asistente de Color Digital solo es compatible con las siguientes guías de color: • Guía de Color A-D de Ivoclar Vivadent • Guía de Color Chromascop de Ivoclar Vivadent

2. Inserte los dientes de referencia en el soporte del Asistente de Color Digital.

 $\sigma_{\text{max}}$ DSA-Holder bing.

- 3. Posicione el soporte del Asistente de Color Digital cerca del paciente. 4. Tome una fotografía de los dientes del
- paciente y de la guía de color.

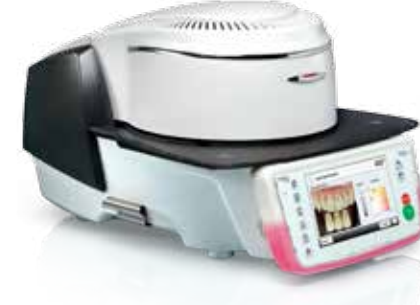

5. Transfiera la fotografía al Programat P710 y comience el analisis de color con la función Asistente de Color Digital (DSA).

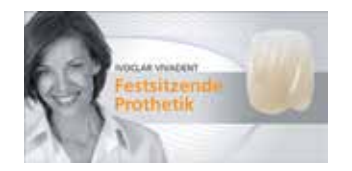

Este producto forma parte de la categoría de Prótesis Fijas. Todos los productos de esta categoría están óptimamente coordinados entre si.

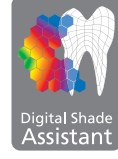

Formatos de suministro: **679917 Digital Shade Assistant-Starter-Kit** 1 guía de color (A–D) 3 piezas de soporte DSA 1 manual de instrucciones corto

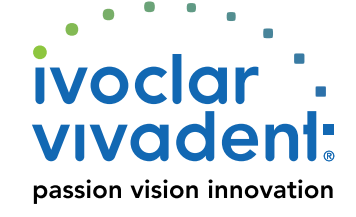

La descripción y los datos no constituyen ninguna atribución de garantía. Impreso en Austria © Ivoclar Vivadent AG es/2015-09-14

**Ivoclar Vivadent S.L.U.** Carretera de Fuencarral Nº24 Portal 1 | Planta Baja 28108-Alcobendas | Madrid | Spain Tel.: +34 91 375 78 20 Fax: +34 91 375 78 38 **www.ivoclarvivadent.com**